$<<$  Project 2003  $>>$ 

, tushu007.com

<< Project 2003 >>

- 13 ISBN 9787121002366
- 10 ISBN 7121002361

出版时间:2004-8-1

页数:385

PDF

更多资源请访问:http://www.tushu007.com

, tushu007.com

# $<<$  Project  $2003$   $>>$

### Project 2003 and the Project 2003 of the Second Project 2003

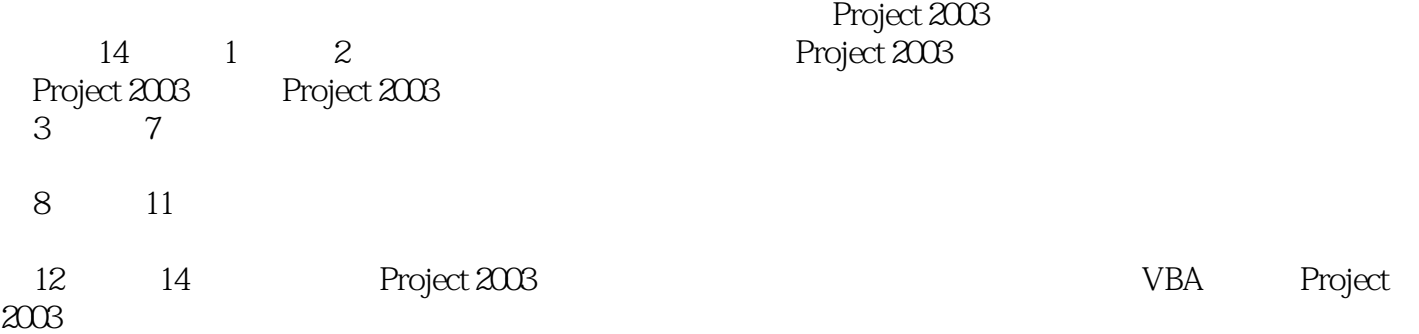

 $\blacksquare$ , tushu007.com $\blacksquare$ 

## << Project 2003

, tushu007.com

 $\left| \right\rangle$ 

#### Project 2003  $<<$   $\qquad$

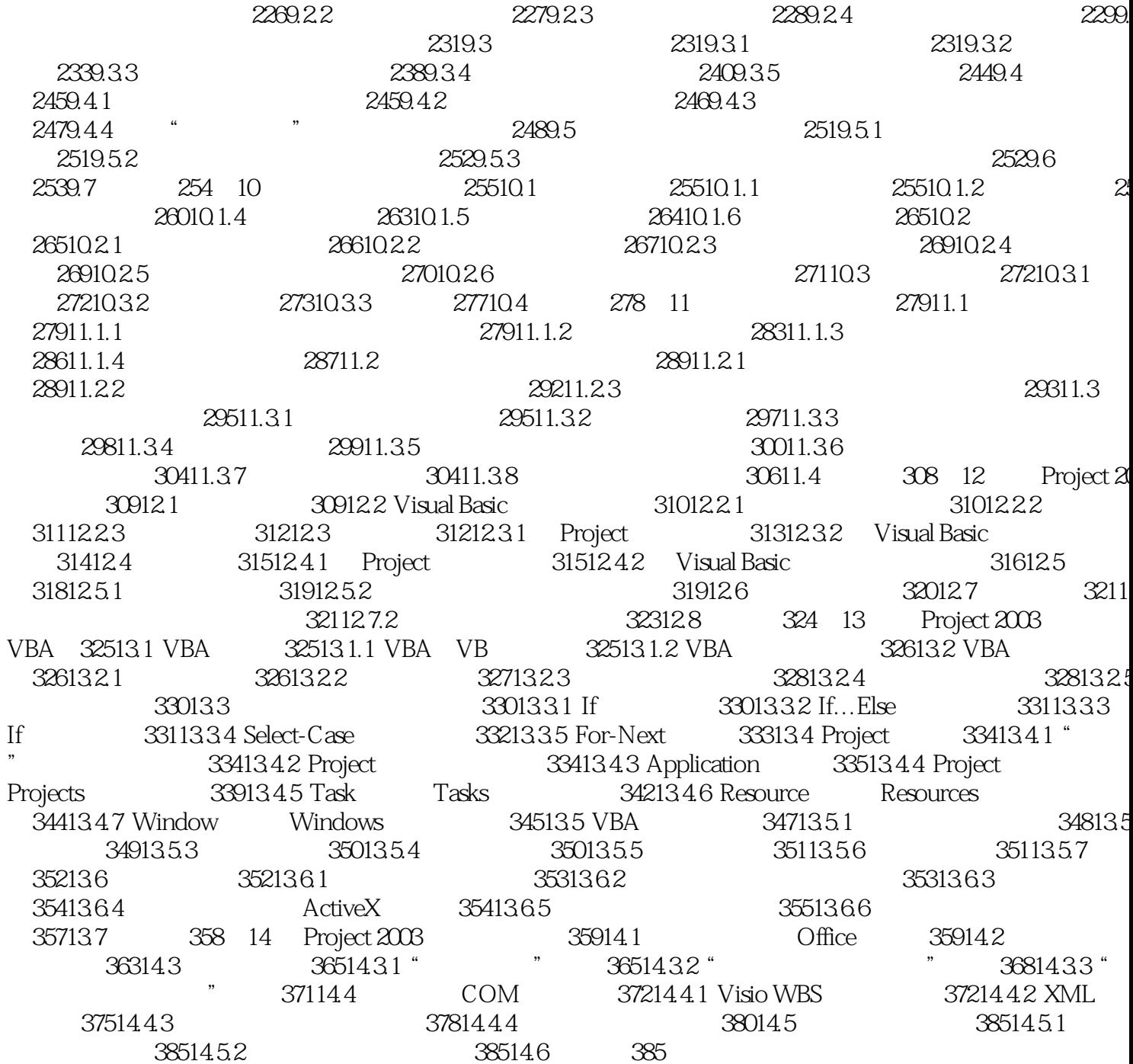

 $<<$  Project 2003  $>>$ 

Project 2003 https://www.fallen.com/2003/html Project 2003<br>B<br>Project Project 2003

, tushu007.com

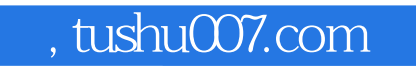

# $<<$  Project  $2003$   $>>$

本站所提供下载的PDF图书仅提供预览和简介,请支持正版图书。

更多资源请访问:http://www.tushu007.com